# BSZ GBV

# Lokale Sacherschließung

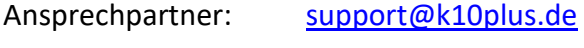

Stand: 03.05.2022

# Inhalt

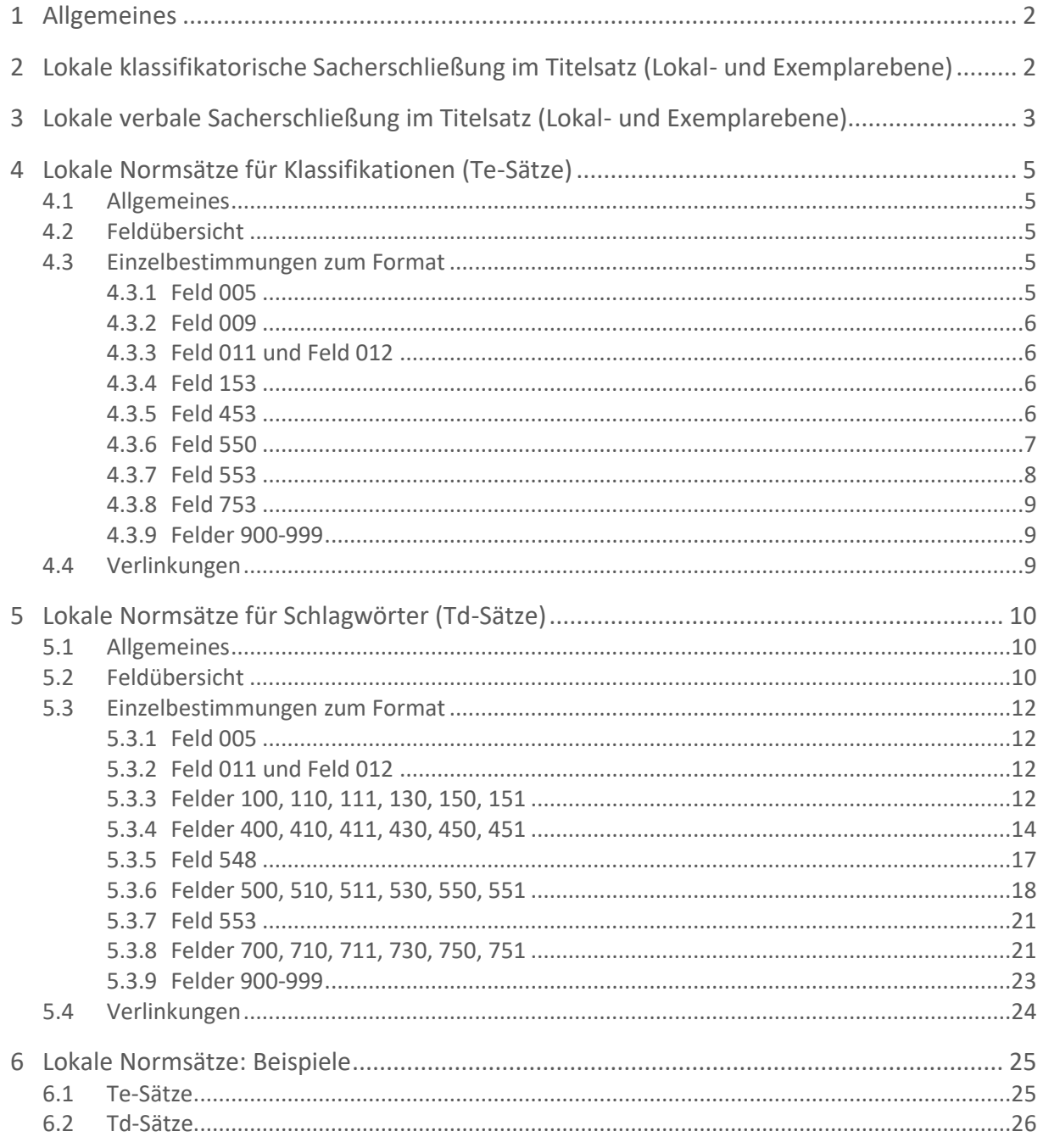

# <span id="page-1-0"></span>**1 Allgemeines**

Bibliotheken haben die Möglichkeit, bibliotheksspezifische lokale Sacherschließung zu erfassen. Es können Notationen und Schlagwörter verzeichnet werden. Dabei ist sowohl die Eingabe als Text als auch die Verlinkung zu lokalen Normsätzen möglich.

Neben der Erfassung auf lokaler Ebene ist auch eine Erfassung auf Exemplarebene möglich und ermöglicht die Anwendung verschiedener Klassifikationen und Thesauri, wenn z. B. mehrere Teilbibliotheken unter einer ILN arbeiten.

# **Für SWB-Bibliotheken gilt:**

SWB-Bibliotheken erfassen lokale Sacherschließung ausschließlich auf Exemplarebene.

In diesem Handbuch wird die lokale Sacherschließung unter Verwendung von Td- und Te-Sätzen beschrieben. Darüber hinaus existieren weitere lokale Normsätze, die nur von speziellen Bibliotheken und nur nach Rücksprache mit den Verbundzentralen verwendet werden:

- Th = Eppelsheimer Notation lokal
- Tr = Notation lokal Sonderprojekte: Lokale Aufstellungssystematiken
- To = Notation lokal Sonderprojekte: z. B. ARK-Systematik (Alter Realkatalog) der SBB

Vor der Anwendung lokaler Sacherschließung empfiehlt sich die Rücksprache mit den Verbundzentralen<sup>1</sup>, um die lokale Situation bestmöglich berücksichtigen zu können.

# <span id="page-1-1"></span>**2 Lokale klassifikatorische Sacherschließung im Titelsatz (Lokal- und Exemplarebene)**

Notationen werden auf lokaler Ebene in den Feldern 6000-6099 bzw. auf Exemplarebene in den Feldern 6700-6799 eingetragen. Die Erfassung erfolgt als Text oder als Verlinkung zu einem lokalen Normsatz. Das Suchen von Normsätzen und deren Verlinkung mit dem Titelsatz wird durch Such- und Linkfunktionen der WinIBW unterstützt (vgl. [WinIBW-](https://wiki.k10plus.de/display/K10PLUS/Linking)[Handbuch, Funktionsleiste "Katalogisierung", Abschnitt Linking](https://wiki.k10plus.de/display/K10PLUS/Linking)).

# **Für SWB-Bibliotheken gilt:**

SWB-Bibliotheken verwenden ausschließlich den Feldbereich 6700-6799 (Exemplarebene).

Für die Erfassung mehrerer Notationen wird das jeweilige Feld entweder wiederholt oder hochgezählt. Jede Bibliothek legt fest, welche Variante genutzt werden soll. Außerdem ist auch eine Aufteilung der Feldbereiche auf verschiedene Systematiken möglich, z. B. 6000- 6009 und 6010-6019 für unterschiedliche Systematiken.

 $\overline{a}$ 

<sup>1</sup> Per Mail an support@k10plus.de

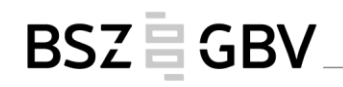

**Beispiele:**

6000 1.2.11 6001 2.2.3 bzw. 6000 1.2.11 6000 2.2.3 6700 !PPN!*5.12\$jÄsthetik* 6701 !PPN!*5.6.6\$jZeichentheorie, Sprachphilosophie, Characteristica universalis* bzw. 6700 !PPN!*5.12\$jÄsthetik* 6700 !PPN!*5.6.6\$jZeichentheorie, Sprachphilosophie, Characteristica universalis*

# <span id="page-2-0"></span>**3 Lokale verbale Sacherschließung im Titelsatz (Lokal- und Exemplarebene)**

Schlagwörter bzw. Schlagwortfolgen werden auf lokaler Ebene in den Feldern 6500-6599 bzw. auf Exemplarebene in den Feldern 6800-6899 eingetragen. Die Erfassung erfolgt als Text oder als Verlinkung zu einem lokalen Normsatz.

**Für SWB-Bibliotheken gilt:**

SWB-Bibliotheken verwenden ausschließlich den Feldbereich 6800-6899 (Exemplarebene).

Die Erfassung von Schlagwortindikatoren ist möglich, aber nicht verpflichtend. Wird in den Feldern 6500-6599 bzw. 6800-6899 mit lokalen Normdatensätzen verknüpft, die nach dem Modell 2 (s. Kapitel 5.1) erfasst sind, ist die Erfassung der Indikatoren für einen korrekten MARC21-Export erforderlich. Folgende Indikatoren sind zugelassen:

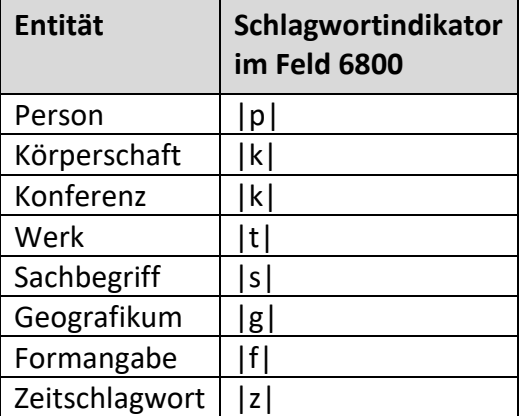

Schlagwortfolgen werden erfasst, indem die einzelnen Schlagwörter in einem Feld getrennt durch " / " (Leerzeichen Schrägstrich Leerzeichen) hintereinander erfasst werden (nur bei Erfassung als Text möglich) oder indem das Feld wiederholt bzw. hochgezählt wird.

Bei der Erfassung mehrerer Schlagwortfolgen werden die Felder hochgezählt. Eine erste Schlagwortfolge wird in Feld 6500 bzw. 6800, eine zweite Schlagwortfolge in Feld 6501 bzw. 6801, eine dritte Schlagwortfolge in Feld 6502 bzw. 6802 erfasst usw.

Wird zu Normsätzen verlinkt, so ist in einem Feld nur ein Link zu einem Normsatz möglich.

# **Beispiele:**

6500 Ästhetik

6500 |s|Pflegeberuf

6800 !PPN!*Schönheit* 6801 !PPN!*Leibniz-Rezeption*

6800|s|!PPN!*Hanfverarbeitung* 6800|s|!PPN!*Lebensmittel*

#### **Beispiele für Schlagwortfolgen in einem Feld**

6500 Pflegeberuf / Ausbildung / Aufsatzsammlung

Anmerkung: In Pica+ wird die gesamte Schlagwortfolge in einem Unterfeld abgelegt: 144Z/00 **\$a**Pflegeberuf / Ausbildung / Aufsatzsammlung

6500 |s|Pflegeberuf / |s|Ausbildung / |f|Aufsatzsammlung

Anmerkung: In Pica+ werden nur zwei Unterfelder gebildet - für den ersten Indikator und die folgende Schlagwortfolge: 144Z/00 **\$S**s**\$a**Pflegeberuf / |s|Ausbildung / |f|Aufsatzsammlung

6500 !PPN!*Napoleonische Kriege / Soldat / Erlebnisbericht*

# **Beispiel für Schlagwortfolge in hochgezählten Feldern (Text)**

6500 Pflegeberuf 6501 Ausbildung 6502 Aufsatzsammlung

#### **Beispiel mit zwei Schlagwortfolgen in hochgezählten Feldern (Verknüpfung)**

6500 !PPN!*Pflegeberuf* 6501 !PPN!*Ausbildung* 6502 Aufsatzsammlung 6510 !PPN!*Pflegeberuf* 6511 !PPN!*Professionalisierung* 6512 Aufsatzsammlung

# <span id="page-4-0"></span>**4 Lokale Normsätze für Klassifikationen (Te-Sätze)**

# <span id="page-4-1"></span>**4.1 Allgemeines**

Lokale Normsätze für Klassifikationen werden in Feld 005 auf Position 1 und 2 mit "Te" codiert. Maschinell erzeugt werden die Pflichtfelder 001, 002 und 003. Weitere Pflichtfelder, die erfasst werden müssen, sind die Felder 005 und 153.

# <span id="page-4-2"></span>**4.2 Feldübersicht**

Im K10plus stehen in Te-Sätzen die Felder im Umfang des K10plus-Normdaten-Formats für Klassifikationen zur Verfügung.

Folgende Übersicht enthält die Felder, die in Te-Normsätzen sinnvoll belegt werden können. Einzelheiten zur Unterfeldstruktur sind den Feldbeschreibungen in der [K10plus Format-](https://swbtools.bsz-bw.de/cgi-bin/k10plushelp.pl?cmd=index&katalog=Standard#normdaten)[Dokumentation](https://swbtools.bsz-bw.de/cgi-bin/k10plushelp.pl?cmd=index&katalog=Standard#normdaten) zu entnehmen.

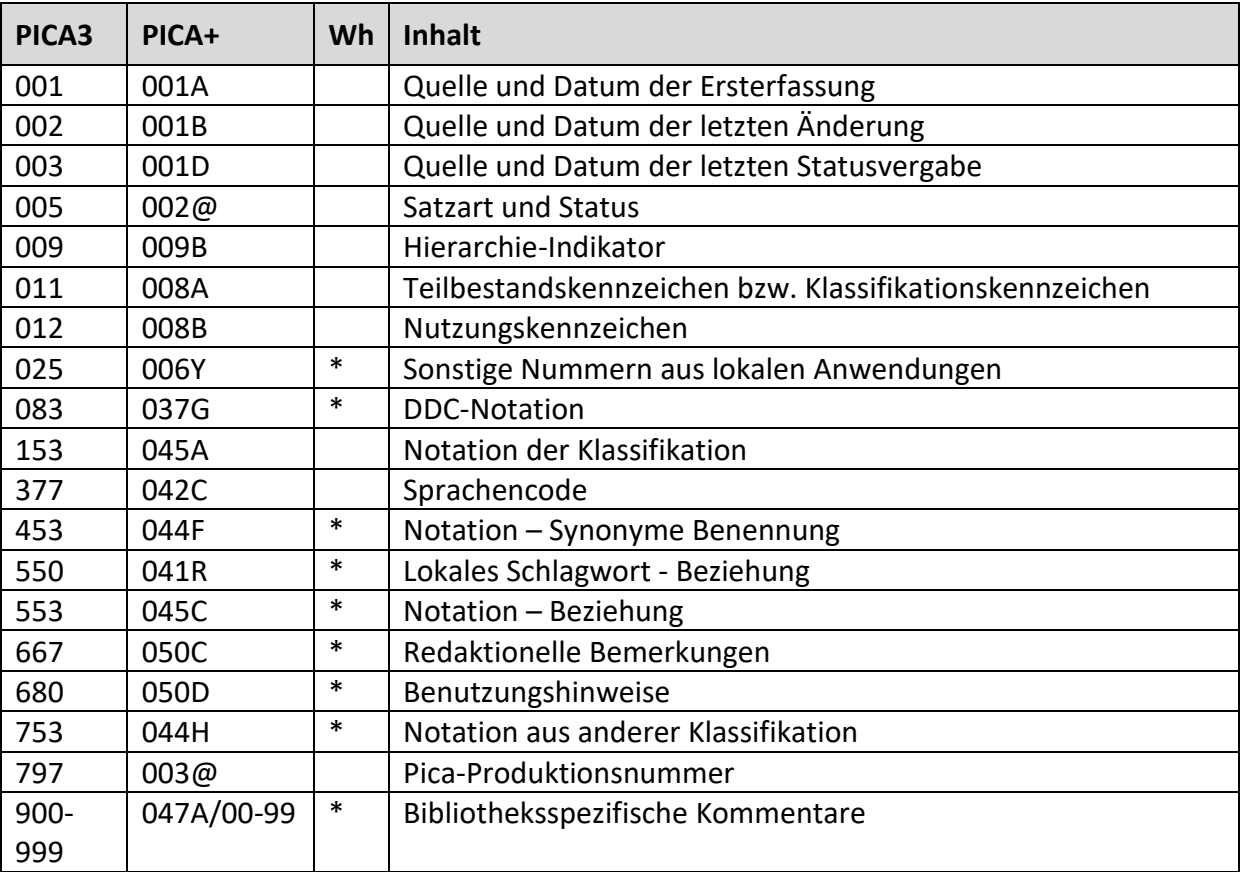

# <span id="page-4-3"></span>**4.3 Einzelbestimmungen zum Format**

# <span id="page-4-4"></span>**4.3.1 Feld 005**

In Feld [005](https://swbtools.bsz-bw.de/cgi-bin/k10plushelp.pl?cmd=kat&val=005&katalog=Standard) werden Normsätze für lokale Klassifikationen auf Position 1 und 2 mit "Te" codiert. Auf Position 3 wird der Status codiert (Einzelheiten s. Format-Dokumentation Feld [005\)](https://swbtools.bsz-bw.de/cgi-bin/k10plushelp.pl?cmd=kat&val=005&katalog=Standard).

# <span id="page-5-0"></span>**4.3.2 Feld 009**

In Feld [009](https://swbtools.bsz-bw.de/cgi-bin/k10plushelp.pl?cmd=kat&val=009&katalog=Standard) kann ein Code als Hierarchie-Indikator erfasst werden, um die hierarchische Einordnung der in Feld 153 erfassten Notation innerhalb der Klassifikation zu kennzeichnen. Die Verwendung ist mit den Verbundzentralen abzusprechen.

# <span id="page-5-1"></span>**4.3.3 Feld 011 und Feld 012**

In Feld 011 können bibliotheksspezifische Codes erfasst werden, die die Klassifikation oder Teilbestände der Klassifikation kennzeichnen und selektierbar machen. In Feld 012 können bibliotheksspezifische Codes zur Kennzeichnung der Nutzung erfasst werden.

Bei Bedarf ist zur Festlegung von Codes Kontakt mit den Verbundzentralen aufzunehmen.

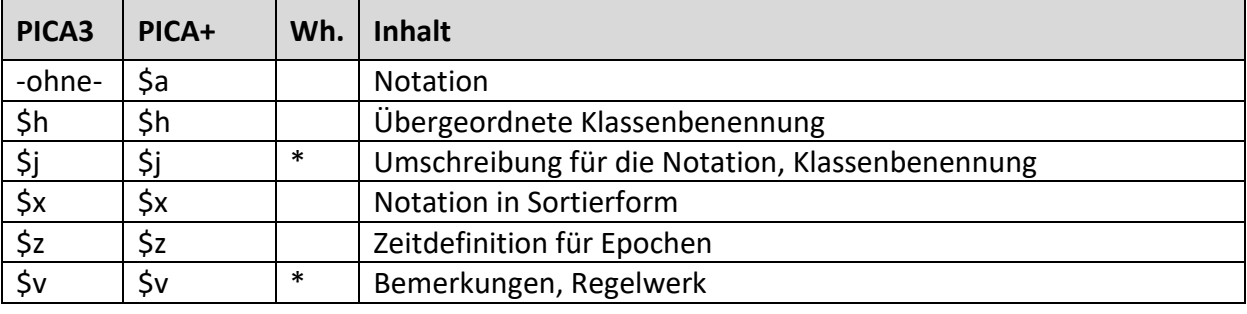

<span id="page-5-2"></span>**4.3.4 Feld 153**

In Feld 153 werden die Notation (Unterfeld -ohne-) und die Klassenbenennung der Notation (Unterfeld \$j) erfasst. Im Unterfeld \$h kann die Klassenbenennung der übergeordneten Klasse angegeben werden.

**Beispiele:**

153 HWD**\$j**Isländisch

153 A.12.01.01**\$j**Arbeitsmarkttheorie

153 WA 500\$jNaturbeschreibungen\$jNaturgeschichte

153 Geo100**\$h**Geographie**\$j**Geschichte der Geographie

<span id="page-5-3"></span>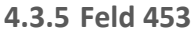

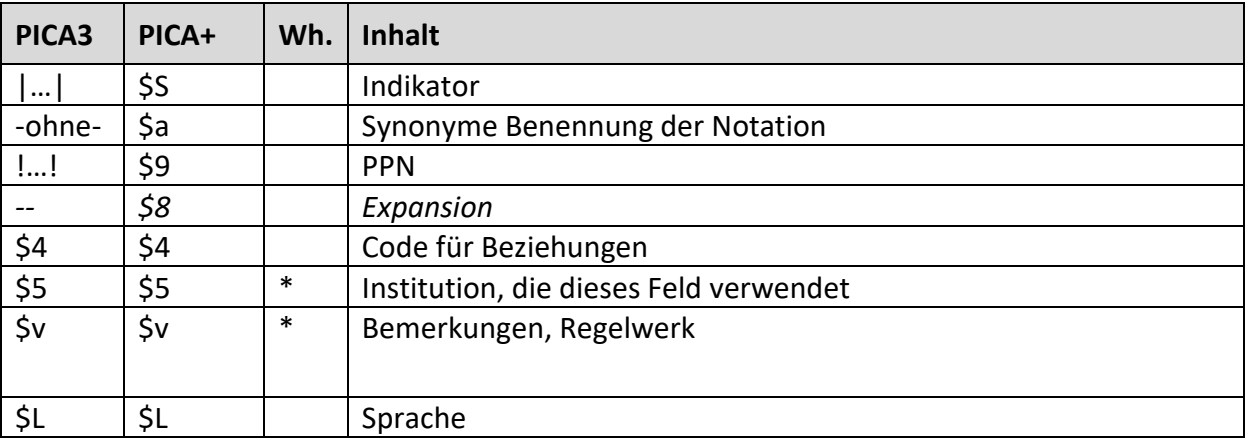

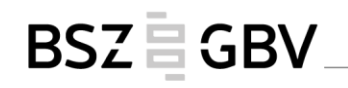

In Feld 453 können synonyme Klassenbenennungen zur Notation in Feld 153 erfasst werden. Es besteht die Möglichkeit, durch einen Indikator am Beginn des Feldes bestimmte Umschreibungen zu kennzeichnen. Alternativ können \$4-Codes verwendet werden. Fremdsprachliche Umschreibungen können darüber hinaus durch einen Sprachencode im Unterfeld \$L codiert werden.

Die für Normsätze auf bibliografischer Ebene zugelassenen Indikatoren bzw. \$4-Codes sind der Format-Dokumentation für Feld [453](https://swbtools.bsz-bw.de/cgi-bin/k10plushelp.pl?cmd=kat&val=453&katalog=Standard) zu entnehmen. In lokalen Normdaten können darüber hinaus eigene Codes verwendet werden. Bei Bedarf ist zur Festlegung weiterer Codes Kontakt mit den Verbundzentralen aufzunehmen.

**Beispiele:**

- 153 LFQ 140**\$j**Staatsbürgerschaft
- 453 |d|Citizenship**\$L**eng

153 CBM 290**\$j**Konfuzianismus als Religion

453 |d|Confucianism as religion

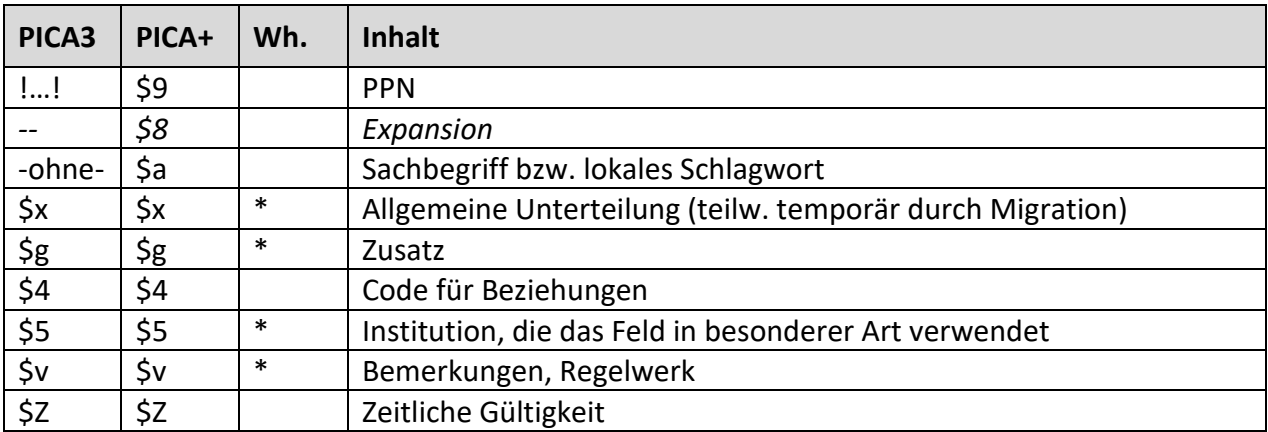

#### <span id="page-6-0"></span>**4.3.6 Feld 550**

In Feld 550 können Sachbegriffe bzw. lokale Schlagwörter erfasst werden, die zur Notation in Feld 153 in Beziehung stehen. Neben der Erfassung als Text ist auch die Verlinkung zu Td-Sätzen möglich.

Über einen Code im Unterfeld \$4 kann die Art der Beziehung gekennzeichnet werden.

Die für Normsätze auf bibliografischer Ebene zugelassenen \$4-Codes sind der Format-Dokumentation für Feld [550](https://swbtools.bsz-bw.de/cgi-bin/k10plushelp.pl?cmd=kat&val=550&katalog=Standard) zu entnehmen. In lokalen Normdaten können darüber hinaus eigene Codes verwendet werden. Bei Bedarf ist zur Festlegung weiterer Codes Kontakt mit den Verbundzentralen aufzunehmen.

# **Beispiele:**

005 Tev 153 P V**\$j**Bühnenmusik - Libretti, Textbücher 550 Textbuch**\$4**zusb

005 Tev 153 Th III**\$j**Theologie - Die nichtchristlichen Religionen - Israelitisch-jüdische Religion 550 !PPN!*Judentum*

005 Tdv 150 Judentum

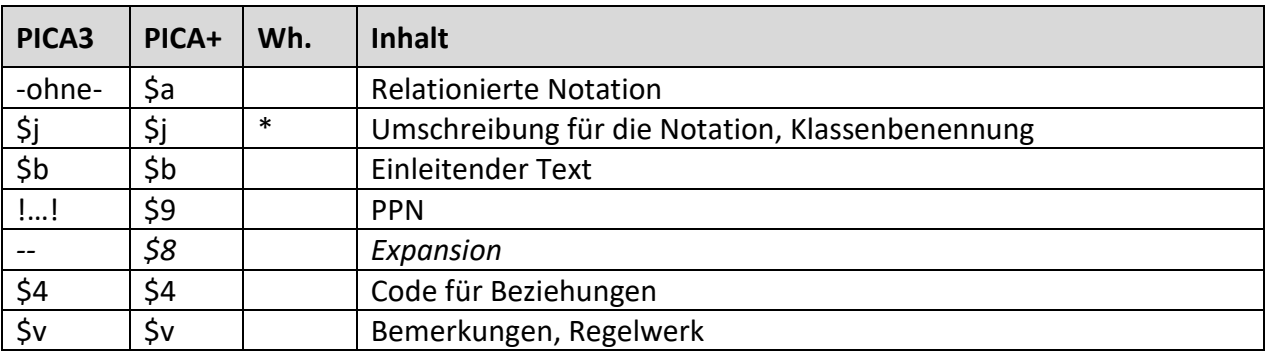

#### <span id="page-7-0"></span>**4.3.7 Feld 553**

In Feld 553 können Beziehungen zwischen Notationen wie z. B. Über- oder Unterordnungen und Verweisungen auf andere Notationen erfasst werden. Neben der Erfassung als Text ist auch die Verlinkung zu Te-Sätzen möglich.

Über einen Code im Unterfeld \$4 kann die Art der Beziehung gekennzeichnet werden. Die für Normsätze auf bibliografischer Ebene zugelassenen \$4-Codes sind der Format-Dokumentation für Feld [553](https://swbtools.bsz-bw.de/cgi-bin/k10plushelp.pl?cmd=kat&val=553&katalog=Standard) zu entnehmen. In lokalen Normdaten können darüber hinaus eigene Codes verwendet werden. Bei Bedarf ist zur Festlegung weiterer Codes Kontakt mit den Verbundzentralen aufzunehmen.

Im Unterfeld \$b kann die Beziehung bzw. die Verweisung verbal ausgedrückt werden.

Bei der Abbildung hierarchischer Strukturen wird im Allgemeinen nur zur jeweils direkt übergeordneten bzw. direkt untergeordneten Stufe verlinkt.

**Beispiele:**

153 HW 01**\$j**Isländisch 553 !PPN!*HW\$jSkandinavische Sprachen***\$4**nueb

153 P V**\$j**Bühnenmusik - Libretti, Textbücher 553 **\$b**Literatur über Libretti (Geschichte, Theorie, ...) siehe!PPN!*P VI\$jLibretti (Sekundärliteratur)***\$4**nsiv

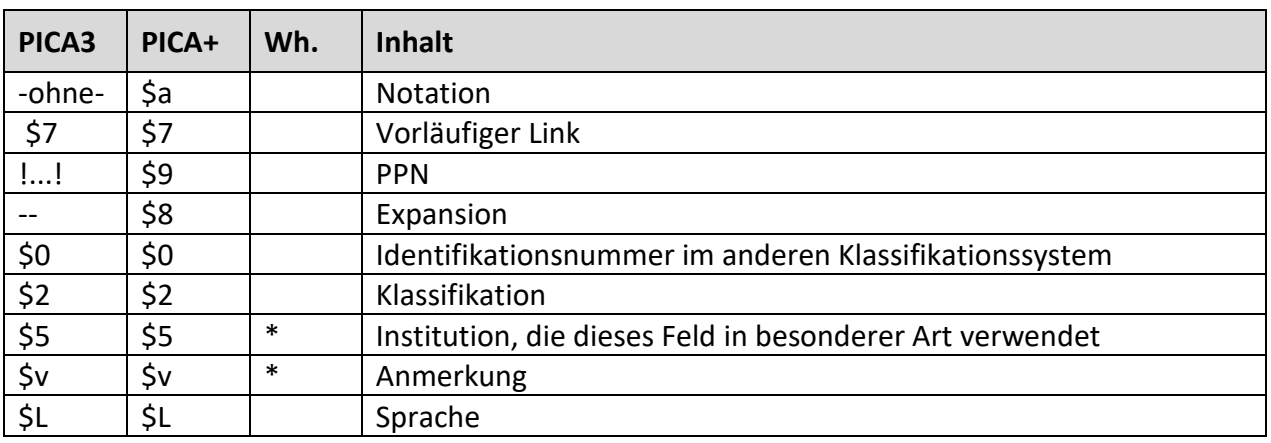

#### <span id="page-8-0"></span>**4.3.8 Feld 753**

In Feld 753 können Notationen aus anderen Klassifikationssystemen erfasst werden. Die betreffende Klassifikation wird codiert im Unterfeld \$2 angegeben.

Mögliche Codes für Klassifikationen in Unterfeld \$2 sind der Format-Dokumentation für Feld [753](https://swbtools.bsz-bw.de/cgi-bin/k10plushelp.pl?cmd=kat&val=753&katalog=Standard) zu entnehmen. Es können darüber hinaus weitere Codes verwendet werden. Bei Bedarf ist zur Festlegung weiterer Codes Kontakt mit den Verbundzentralen aufzunehmen.

**Anmerkung:** DDC-Notationen werden in Feld [083](https://swbtools.bsz-bw.de/cgi-bin/k10plushelp.pl?cmd=kat&val=083&katalog=Standard) angegeben.

**Beispiel:**

005 Tex 153 JOTO 289**\$j**Frauenliteratur (Osmanisch) 753 17.87**\$2**bkl

005 Tkv 153 17.87**\$j**Besondere Literaturkategorien 550 Frauenliteratur

#### <span id="page-8-1"></span>**4.3.9 Felder 900-999**

In den Feldern 900-999 können bibliotheksspezifische Kommentare zur jeweiligen Notation erfasst werden, z. B. Erläuterungen oder Hinweise zur Verwendung der Notation. Für die Erfassung mehrerer Kommentare kann das jeweilige Feld entweder wiederholt oder hochgezählt werden. Auch eine Aufteilung des Feldbereichs für verschiedene Arten von Kommentaren ist möglich, z. B. die Erfassung von Erläuterungen zur Notation in Feld 900 und Verwendungshinweise für die Klassifizierenden in Feld 990.

Jede Bibliothek legt fest, welche Felder 900-999 genutzt werden.

**Für SWB-Bibliotheken gilt:**

SWB-Bibliotheken nutzen nur das Feld 900.

# <span id="page-8-2"></span>**4.4 Verlinkungen**

Verlinkungen zu Td-Sätzen können in Feld 550 erfasst werden. Einzelheiten s. Kapitel [4.3.6.](#page-6-0) Verlinkungen zu Te-Sätzen können in Feld 553 erfasst werden. Einzelheiten s. Kapitel [4.3.7.](#page-7-0)

# <span id="page-9-0"></span>**5 Lokale Normsätze für Schlagwörter (Td-Sätze)**

# <span id="page-9-1"></span>**5.1 Allgemeines**

Lokale Normsätze für Schlagwörter werden in Feld 005 auf Position 1 und 2 mit "Td" codiert. Maschinell erzeugt werden die Pflichtfelder 001, 002 und 003. Weitere Pflichtfelder, die erfasst werden müssen, sind die Felder 005 und ein Feld aus dem Feldbereich 1XX.

Für die Erfassung des bevorzugten Namens bzw. der bevorzugten Benennung im Feldbereich 1XX, die Verwendung der Feldbereiche 4XX und 7XX sind zwei Modelle möglich.

Modell 1:

Für alle Entitäten (Personen, Geografika, Körperschaften, Sachbegriffe usw.) werden die Felder 150, 450 und 750 verwendet.

Modell 2:

Für die jeweilige Entität (Personen, Geografika, Körperschaften, Konferenzen, Sachbegriffe, Werke) werden analog zur GND die Felder 100, 110, 111, 130, 150, 151 bzw. 400, 410, 411, 430, 450 und 451 bzw. 700, 710, 711, 730, 750 und 751 verwendet.

# <span id="page-9-2"></span>**5.2 Feldübersicht**

Im K10plus stehen in Td-Sätzen die Felder im Umfang des K10plus-Normdaten-Formats für Schlagwörter zur Verfügung.

Folgende Übersicht enthält die Felder, die in Td-Normsätzen sinnvoll belegt werden können. Einzelheiten zur Unterfeldstruktur sind den Feldbeschreibungen in der [K10plus Format-](https://swbtools.bsz-bw.de/cgi-bin/k10plushelp.pl?cmd=index&katalog=Standard#normdaten)[Dokumentation](https://swbtools.bsz-bw.de/cgi-bin/k10plushelp.pl?cmd=index&katalog=Standard#normdaten) zu entnehmen.

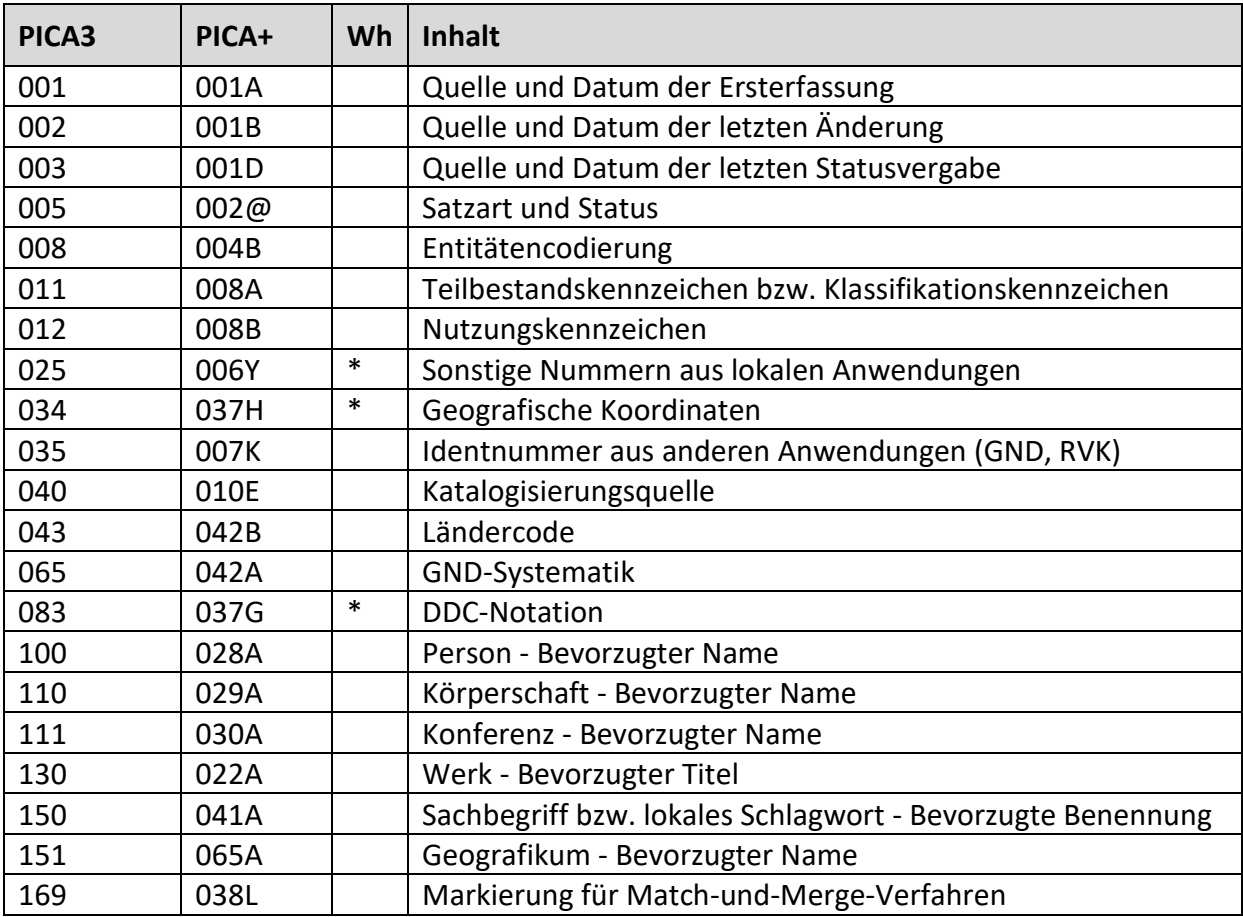

 $\begin{array}{c} \begin{array}{c} \begin{array}{c} \begin{array}{c} \begin{array}{c} \end{array} \\ \end{array} \end{array} \end{array} \end{array} \end{array}$ 

![](_page_10_Picture_376.jpeg)

# <span id="page-11-0"></span>**5.3 Einzelbestimmungen zum Format**

#### <span id="page-11-1"></span>**5.3.1 Feld 005**

In Feld 005 werden Normsätze für lokale Schlagwörter auf Position 1 und 2 mit "Td" codiert. Auf Position 3 wird der Status codiert (Einzelheiten s. Feld [005\)](https://swbtools.bsz-bw.de/cgi-bin/k10plushelp.pl?cmd=kat&val=005&katalog=Standard).

# <span id="page-11-2"></span>**5.3.2 Feld 011 und Feld 012**

In Feld 011 können bibliotheksspezifische Codes erfasst werden, die das Vokabular bzw. Teilbestände des Vokabulars kennzeichnen und selektierbar machen. In Feld 012 können bibliotheksspezifische Codes zur Kennzeichnung der Nutzung erfasst werden.

Bei Bedarf ist zur Festlegung von Codes Kontakt mit den Verbundzentralen aufzunehmen.

| Pica3            | Pica3  | PICA+             | Wh.    | Inhalt                                        |
|------------------|--------|-------------------|--------|-----------------------------------------------|
| 100              |        |                   |        | Person - Bevorzugter Name                     |
|                  | \$P    | \$P               |        | Persönlicher Name                             |
|                  | -ohne- | \$a               |        | Nachname                                      |
|                  |        | \$d               |        | Vorname                                       |
|                  | \$c    | \$c               |        | Nachgestelltes Präfix                         |
|                  | \$n    | $\overline{\sin}$ |        | Zählung                                       |
|                  | \$I    | $\frac{1}{2}$     |        | Beiname, Gattungsname, Territorium, Titulatur |
|                  | \$g    | \$g               | $\ast$ | Zusatz                                        |
|                  | \$x\$  | \$x               | $\ast$ | Allgemeine Unterteilung                       |
|                  | \$v    | \$v               | $\ast$ | Bemerkungen, Regelwerk                        |
| 110              |        |                   |        | Körperschaft - Bevorzugter Name               |
|                  | -ohne- | \$a               |        | Hauptkörperschaft                             |
|                  | \$b    | \$b\$             | $\ast$ | Untergeordnete Körperschaft                   |
|                  | \$n    | \$n               | $\ast$ | Zählung                                       |
|                  | \$g    | \$g               | $\ast$ | Zusatz                                        |
|                  | \$x    | \$x               | $\ast$ | Allgemeine Unterteilung                       |
|                  | \$v    | \$v               | $\ast$ | Bemerkungen, Regelwerk                        |
| 111              |        |                   |        | Konferenz - Bevorzugter Name                  |
|                  | -ohne- | \$a               |        | Hauptkonferenzname                            |
|                  | \$g    | \$g               | $\ast$ | Zusatz                                        |
|                  | \$b\$  | \$b               | $\ast$ | Untergeordnete Einheit                        |
|                  | \$n    | \$n               | $\ast$ | Zählung                                       |
|                  | \$d    | \$d               |        | Datum                                         |
|                  | \$c    | \$c               |        | Ort                                           |
|                  | \$g    | \$g               | $\ast$ | Zusatz                                        |
|                  | \$x    | \$x               | $\ast$ | Allgemeine Unterteilung                       |
|                  | \$v    | \$v               | $\ast$ | Bemerkungen, Regelwerk                        |
| 130 <sup>2</sup> |        |                   |        | Werk - Bevorzugter Titel                      |
|                  | -ohne- | \$a               |        | Titel eines Werks - Bevorzugter Titel         |
|                  | \$f    | \$f               |        | Entstehungsjahr eines Werks                   |
|                  |        |                   |        |                                               |

<span id="page-11-3"></span>**5.3.3 Felder 100, 110, 111, 130, 150, 151**

<sup>2</sup> Für das Feld 130 werden nur die wichtigsten Unterfelder aufgeführt.

![](_page_12_Picture_247.jpeg)

In den Feldern 1XX wird die bevorzugte Benennung bzw. der bevorzugte Name des Schlagworts erfasst. Die Regeln zur Bestimmung der bevorzugten Benennung bzw. des bevorzugten Namens können bibliotheksspezifisch festgelegt werden. Die Erfassung eines Indikators zur Kennzeichnung der Art des Schlagworts in Feld 150 bei Anwendung von Modell 1 ist möglich, aber nicht obligatorisch. Nachgeordnete Teile mehrgliedriger Benennungen werden im wiederholbaren Unterfeld \$x angegeben.

# **Beispiele:**

**Modell 1:**

150 Israel

150 Alterseinkünfte

- 150 |k|Braunschweig**\$g**Staat**\$x**Oberlandesgericht**\$x**Bibliothek
- 150 |p|Hedwig**\$g**Braunschweig-Wolfenbüttel, Herzogin
- 150 |p|Schumann, Sabine
- 150 |k|Antiquariat Wolf**\$g**Wien

# **Beispiel für Altdaten:**

150 |k|Antiquariat Wolf <Wien> **Anmerkung:** In Altdaten stehen Zusätze teilweise in Klammern statt in einem eigenen Unterfeld.

# **BSZ** 富GBV

### **Modell 2:**

151 Israel

150 Alterseinkünfte

110 Braunschweig**\$g**Staat**\$x**Oberlandesgericht**\$x**Bibliothek

100 **\$P**Hedwig**\$l**Braunschweig-Wolfenbüttel, Herzogin

100 Schumann, Sabine

110 Antiquariat Wolf**\$g**Wien

![](_page_13_Picture_297.jpeg)

# <span id="page-13-0"></span>**5.3.4 Felder 400, 410, 411, 430, 450, 451**

|                  | \$U                                                                                                    | \$U                                                                                                    |        | Schriftcode                                                                                                    |
|------------------|----------------------------------------------------------------------------------------------------|----------------------------------------------------------------------------------------------------|--------|----------------------------------------------------------------------------------------------------|
|                  | \$L%%                                                                                                    | \$L                                                                                                    |        | Sprachencode                                                                                                    |
|                  | -ohne-                                                                                                    | \$a                                                                                                    |        | Hauptkonferenzname                                                                                                    |
|                  | \$g                                                                                                    | \$g                                                                                                    | $\ast$ | Zusatz                                                                                                    |
|                  | \$b                                                                                                    | \$b                                                                                                    | $\ast$ | Untergeordnete Einheit                                                                                                    |
|                  | \$n                                                                                                    | \$n                                                                                                    | $\ast$ | Zählung                                                                                                    |
|                  | \$d                                                                                                    | \$d                                                                                                    |        | Datum                                                                                                    |
|                  | \$c                                                                                                    | \$c                                                                                                    |        | Ort                                                                                                    |
|                  | \$g                                                                                                    | \$g                                                                                                    | $\ast$ | Zusatz                                                                                                    |
|                  | \$x                                                                                                    | \$x                                                                                                    | $\ast$ | Allgemeine Unterteilung                                                                                                    |
|                  | \$4                                                                                                    | \$4                                                                                                    |        | Code für Beziehungen                                                                                                    |
|                  | \$5                                                                                                    | \$5                                                                                                    | $\ast$ | Institution, die das Feld in besonderer Art verwendet                                                                                                    |
|                  | \$v                                                                                                    | \$v                                                                                                    | $\ast$ |                                                                                                    |
| 430 <sup>3</sup> |                                                                                                    |                                                                                                    |        | Werk - Abweichender Titel                                                                                                    |
|                  | \$Τ                                                                                                    | \$T                                                                                                    |        | Feldzuordnung                                                                                                    |
|                  | \$U                                                                                                    | \$U                                                                                                    |        | Schriftcode                                                                                                    |
|                  | \$L%%                                                                                                    | \$L                                                                                                    |        | Sprachencode                                                                                                    |
|                  | -ohne-                                                                                                    | \$a                                                                                                    |        | Titel eines Werks - Abweichender Titel                                                                                                    |
|                  |                                                                                                    |                                                                                                    |        |                                                                                                    |
|                  |                                                                                                    |                                                                                                    | $\ast$ | Zusatz                                                                                                    |
|                  |                                                                                                    |                                                                                                    |        |                                                                                                    |
|                  |                                                                                                    |                                                                                                    |        |                                                                                                    |
|                  |                                                                                                    |                                                                                                    | $\ast$ |                                                                                                    |
|                  |                                                                                                    |                                                                                                    |        |                                                                                                    |
|                  |                                                                                                    |                                                                                                    | $\ast$ | Institution, die das Feld in besonderer Art verwendet                                                                                                    |
|                  | \$v                                                                                                    | \$v                                                                                                    | $\ast$ |                                                                                                    |
| 450              |                                                                                                    |                                                                                                    |        | Sachbegriff bzw. lokales Schlagwort - Abweichende Benennung                                                                                                    |
|                  | \$T                                                                                                    | \$T                                                                                                    |        | Feldzuordnung                                                                                                    |
|                  | \$U                                                                                                    | \$U                                                                                                    |        | Schriftcode                                                                                                    |
|                  | \$L%%                                                                                                    |                                                                                                    |        |                                                                                                    |
|                  |                                                                                                    |                                                                                                    |        | Indikator                                                                                                    |
|                  | -ohne-                                                                                                    |                                                                                                    |        | Sachbegriff bzw. lokales Schlagwort                                                                                                    |
|                  |                                                                                                    |                                                                                                    | $\ast$ | Zusatz                                                                                                    |
|                  |                                                                                                    |                                                                                                    | $\ast$ |                                                                                                    |
|                  |                                                                                                    |                                                                                                    | $\ast$ | Zusatz                                                                                                    |
|                  |                                                                                                    |                                                                                                    |        |                                                                                                    |
|                  |                                                                                                    |                                                                                                    | $\ast$ |                                                                                                    |
|                  |                                                                                                    |                                                                                                    | $\ast$ |                                                                                                    |
| 451              |                                                                                                    |                                                                                                    |        |                                                                                                    |
|                  |                                                                                                    |                                                                                                    |        |                                                                                                    |
|                  |                                                                                                    |                                                                                                    |        | Schriftcode                                                                                                    |
|                  |                                                                                                    |                                                                                                    |        |                                                                                                    |
|                  |                                                                                                    |                                                                                                    |        |                                                                                                    |
|                  |                                                                                                    |                                                                                                    | $\ast$ |                                                                                                    |
|                  | \$f<br>\$g<br>\$n<br>\$p<br>\$x<br>\$4<br>\$5<br>\$g<br>\$x<br>\$g<br>\$4<br>\$5<br>\$v<br>\$T<br>\$U<br>\$L%%<br>-ohne-<br>\$g | \$f<br>\$g<br>\$n<br>\$p<br>\$х<br>\$4<br>\$5<br>\$L<br>\$S<br>\$a<br>\$g<br>\$x<br>\$g<br>\$4<br>\$5<br>\$v<br>\$T<br>\$U<br>\$L<br>\$a<br>\$g |        | Bemerkungen, Regelwerk<br>Entstehungsjahr eines Werks<br>Zählung eines Werks, des Teils/der Abteilung eines Werks<br>Titel des Teils/der Abteilung eines Werks<br>Allgemeine Unterteilung<br>Code für Beziehungen<br>Bemerkungen, Regelwerk<br>Sprachencode<br>Allgemeine Unterteilung<br>Code für Beziehungen<br>Institution, die das Feld in besonderer Art verwendet<br>Bemerkungen, Regelwerk<br>Geografikum - Abweichender Name<br>Feldzuordnung<br>Sprachencode<br>Geografikum<br>Zusatz |

 3 Für das Feld 430 werden nur die wichtigsten Unterfelder aufgeführt

![](_page_15_Picture_193.jpeg)

In den Feldern 4XX können abweichende Namen bzw. abweichende Benennungen des Schlagworts erfasst werden. Die Verwendung der Unterfelder erfolgt dabei analog zur Erfassung der bevorzugten Benennung bzw. des bevorzugten Namens in den Feldern 1XX.

Über einen Code im Unterfeld \$4 kann die Art der abweichenden Benennung bzw. des abweichenden Namens gekennzeichnet werden.

Die für Normsätze auf bibliografischer Ebene zugelassenen \$4-Codes sind der Format-Dokumentation für die Felder 4XX zu entnehmen. In lokalen Normdaten können darüber hinaus eigene Codes verwendet werden. Bei Bedarf ist zur Festlegung weiterer Codes Kontakt mit den Verbundzentralen aufzunehmen.

Im Unterfeld \$v kann zur Differenzierung ein Regelwerk angegeben werden (\$vR: ).

**Beispiele:**

**Modell 1:**

150 Alterseinkünfte 450 Alterseinkommen**\$4**zuvw

150 Fallstudie 450 Einzelfallanalyse 450 Einzelfallstudie 450 **\$L**eng**%%**Case study

150 Deutsche Nationalbibliothek 450 Nationalbibliothek 450 DNB**\$4**abku

150 |k|Braunschweig**\$g**Staat**\$x**Oberlandesgericht**\$x**Bibliothek 450 |k|Bibliothek des herzoglichen Oberlandesgerichts Wolfenbüttel

150 |p|Hedwig**\$g**Braunschweig-Wolfenbüttel, Herzogin 450 |p|Hedwig**\$g**Brandenburg, Markgräfin

150 |p|Schumann, Sabine 450 |p|Schumann, Sabine Maria

# **Modell 2:**

150 Alterseinkünfte 450 Alterseinkommen**\$4**zuvw

150 Fallstudie 450 Einzelfallanalyse 450 Einzelfallstudie 450 **\$L**eng**%%**Case study

110 Deutsche Nationalbibliothek 410 Nationalbibliothek 410 DNB**\$4**abku

110 Braunschweig**\$g**Staat**\$x**Oberlandesgericht**\$x**Bibliothek 410 Bibliothek des herzoglichen Oberlandesgerichts Wolfenbüttel

100 **\$P**Hedwig**\$l**Braunschweig-Wolfenbüttel, Herzogin 400 **\$P**Hedwig**\$l**Brandenburg, Markgräfin

100 Schumann, Sabine 400 Schumann, Sabine Maria

# <span id="page-16-0"></span>**5.3.5 Feld 548**

![](_page_16_Picture_211.jpeg)

In Feld 548 können Zeitangaben zum Schlagwort in den Feldern 1XX erfasst werden. Die Erfassung der Zeitangaben sollte sich an den GND-Bestimmungen orientieren.

Über einen Code im Unterfeld \$4 kann die Art der Zeitangabe gekennzeichnet werden.

Die für Normsätze auf bibliografischer Ebene zugelassenen \$4-Codes sind der Format-Dokumentation für Feld [548](https://swbtools.bsz-bw.de/cgi-bin/k10plushelp.pl?cmd=kat&val=550&katalog=Standard) zu entnehmen. In lokalen Normdaten können darüber hinaus eigene Codes verwendet werden. Bei Bedarf ist zur Festlegung weiterer Codes Kontakt mit den Verbundzentralen aufzunehmen.

**Beispiele:**

**Modell 1:**

```
150 |k|Braunschweig$gStaat$xOberlandesgericht$xBibliothek
548 1814$b1860$4datb
```

```
150 |p|Schumann, Sabine
548 1940$b2002$4datl
```
![](_page_17_Picture_1.jpeg)

150 Zimmermann, Christian 548 **\$c**1637**\$4**datw

#### **Modell 2:**

110 Braunschweig**\$g**Staat**x**Oberlandesgericht**\$x**Bibliothek 548 1814**\$b**1860**\$4**datb

100 Schumann, Sabine 548 1940**\$b**2002**\$4**datl

<span id="page-17-1"></span>100 Zimmermann, Christian 548 **\$c**1637**\$4**datw

#### <span id="page-17-0"></span>**5.3.6 Felder 500, 510, 511, 530, 550, 551**

![](_page_17_Picture_312.jpeg)

| 11<br>\$9<br><b>PPN</b>                                                           |  |
|-----------------------------------------------------------------------------------|--|
| \$8<br>Expansion<br>--                                                            |  |
| \$a<br>Hauptkonferenzname<br>-ohne-                                               |  |
| \$g<br>\$g<br>$\ast$<br>Zusatz                                                    |  |
| \$b<br>\$b<br>$\ast$<br>Untergeordnete Einheit                                    |  |
| \$n<br>\$n<br>$\ast$<br>Zählung                                                   |  |
| \$d<br>\$d<br>Datum                                                               |  |
| \$c<br>\$c<br>Ort                                                                 |  |
| $\ast$<br>\$g<br>$\frac{6}{5}$<br>Zusatz                                          |  |
| \$x<br>\$x<br>$\ast$<br>Allgemeine Unterteilung                                   |  |
| \$4<br>\$4<br>Code für Beziehungen                                                |  |
| \$5<br>\$5<br>$\ast$<br>Institution, die das Feld in besonderer Art verwendet     |  |
| \$v<br>\$v<br>$\ast$<br>Bemerkungen, Regelwerk                                    |  |
| \$Z<br>\$Z<br>Zeitliche Gültigkeit                                                |  |
| Werk - Beziehung<br>5304                                                          |  |
| \$S<br>Indikator<br>$\vert \dots \vert$                                           |  |
| \$9<br>11<br><b>PPN</b>                                                           |  |
| \$8<br>Expansion<br>--                                                            |  |
| \$a<br>Titel eines Werks - Bevorzugter Titel<br>-ohne-                            |  |
| \$f<br>\$f<br>Entstehungsjahr eines Werks                                         |  |
| \$g<br>\$g<br>$\ast$<br>Zusatz                                                    |  |
| \$n<br>\$n<br>Zählung eines Werks, des Teils/der Abteilung eines Werks            |  |
| \$p<br>\$p<br>Titel des Teils/der Abteilung eines Werks                           |  |
| \$x<br>$\ast$<br>\$x<br>Allgemeine Unterteilung                                   |  |
| \$4<br>\$4<br>Code für Beziehungen                                                |  |
| \$5<br>\$5<br>$\ast$<br>Institution, die das Feld in besonderer Art verwendet     |  |
| \$v<br>\$v<br>$\ast$<br>Bemerkungen, Regelwerk                                    |  |
| \$Z<br>\$Z<br>Zeitliche Gültigkeit                                                |  |
| Sachbegriff bzw. lokales Schlagwort - Beziehung<br>550                            |  |
| \$S<br>Indikator<br>$\cdots$                                                      |  |
| \$9<br>$\left  \ldots \right $<br><b>PPN</b>                                      |  |
| $\sharp 8$<br>Expansion<br>--                                                     |  |
| \$a<br>Sachbegriff bzw. lokales Schlagwort<br>-ohne-                              |  |
| $\ast$<br>Allgemeine Unterteilung (teilw. temporär durch Migration)<br>\$x<br>\$x |  |
| \$g<br>$\ast$<br>$\frac{5}{8}$<br>Zusatz                                          |  |
| \$4<br>\$4<br>Code für Beziehungen                                                |  |
| \$5<br>$\ast$<br>\$5<br>Institution, die das Feld in besonderer Art verwendet     |  |
| \$v<br>\$v<br>$\ast$<br>Bemerkungen, Regelwerk                                    |  |
| \$Z<br>\$Z<br>Zeitliche Gültigkeit                                                |  |
| Geografikum - Beziehung<br>551                                                    |  |
| \$S<br>Indikator<br>$\vert \dots \vert$                                           |  |
| \$9<br>11<br><b>PPN</b>                                                           |  |
| \$8<br>Expansion<br>--                                                            |  |
| \$a<br>Geografikum<br>-ohne-                                                      |  |

 4 Für das Feld 530 werden nur die wichtigsten Unterfelder aufgeführt

![](_page_19_Picture_182.jpeg)

In den Feldern 5XX können Schlagwörter und weitere Begriffe erfasst werden, die zum Schlagwort in den Feldern 1XX in Beziehung stehen. Neben der Angabe von Klartexten ist auch die Erfassung von Links zu Td-Sätzen möglich.

Über einen Code im Unterfeld \$4 kann die Art der Beziehung gekennzeichnet werden.

Die für Normsätze auf bibliografischer Ebene zugelassenen \$4-Codes sind der Format-Dokumentation für Feld 5XX zu entnehmen. In lokalen Normdaten können darüber hinaus eigene Codes verwendet werden. Bei Bedarf ist zur Festlegung weiterer Codes Kontakt mit den Verbundzentralen aufzunehmen.

**Beispiele:**

**Modell 1:**

005 Tdx 150 Meyer, Rudolf 550 Meyer, Silke**\$4**bezf**\$v**Schwester 550 Theologie**\$4**stud

005 Tdx 150 Prinzip der Identität 550 !PPN!*Prinzip***\$4**obal

**Modell 2:**

005 Tdx 100 Meyer, Rudolf 500 Meyer, Silke**\$4**befz**\$v**Schwester 550 Theologie**\$4**stud

<span id="page-19-0"></span>005 Tdx 150 Prinzip der Identität 550 !PPN!*Prinzip***\$4**obal

![](_page_20_Picture_249.jpeg)

#### <span id="page-20-0"></span>**5.3.7 Feld 553**

In Feld 553 können Beziehungen zu Notationen erfasst werden. Neben der Angabe von Klartexten ist auch die Erfassung von Links zu Te-Sätzen möglich.

Über einen Code im Unterfeld \$4 kann die Art der Beziehung gekennzeichnet werden. Die für Normsätze auf bibliografischer Ebene zugelassenen \$4-Codes sind der Format-Dokumentation für Feld [553](https://swbtools.bsz-bw.de/cgi-bin/k10plushelp.pl?cmd=kat&val=553&katalog=Standard) zu entnehmen. In lokalen Normdaten können darüber hinaus eigene Codes verwendet werden. Bei Bedarf ist zur Festlegung weiterer Codes Kontakt mit den Verbundzentralen aufzunehmen.

**Beispiele:**

005 Tdx 150 Arbeitsmarkttheorie 553 A.12.01

005 Tex 153 A.12.01**\$j**Arbeitsmarkt 005 Tdx 150 Großaktionäre 553 !PPN!*V.05.06\$jAktienmarkt* 005 Tex 153 V.05.06**\$j**Aktienmarkt

![](_page_20_Picture_250.jpeg)

<span id="page-20-1"></span>![](_page_20_Picture_251.jpeg)

|      | \$4              | \$4              |        | Code für Beziehungen                                          |
|------|------------------|------------------|--------|---------------------------------------------------------------|
|      | \$5              | \$5              | $\ast$ | Institution, die das Feld in besonderer Art verwendet         |
|      | \$v              | \$v              | $\ast$ | Bemerkungen, Regelwerk                                        |
| 710  |                  |                  |        | Körperschaft - Bevorzugter Name in einem anderen Datenbestand |
|      |                  |                  |        | oder originalschriftliche Form                                |
|      | \$T              | \$T              |        | Feldzuordnung                                                 |
|      | \$U              | \$U              |        | Schriftcode                                                   |
|      | \$L%%            | \$L              |        | Sprachencode                                                  |
|      | -ohne-           | \$a              |        | Hauptkörperschaft                                             |
|      | \$b              | \$b              | $\ast$ | Untergeordnete Körperschaft                                   |
|      | \$n              | \$n              | $\ast$ | Zählung                                                       |
|      | \$g              | \$g              | $\ast$ | Zusatz                                                        |
|      | \$x              | \$x              | $\ast$ | Allgemeine Unterteilung                                       |
|      | $\overline{\xi}$ | $\overline{\xi}$ |        | Code für Beziehungen                                          |
|      | \$5              | \$5              | $\ast$ | Institution, die das Feld in besonderer Art verwendet         |
|      | \$v              | \$v              | $\ast$ | Bemerkungen, Regelwerk                                        |
| 711  |                  |                  |        | Konferenz - Bevorzugter Name in einem anderen Datenbestand    |
|      |                  |                  |        | oder originalschriftliche Form                                |
|      | \$T              | \$T              |        | Feldzuordnung                                                 |
|      | \$U              | \$U              |        | Schriftcode                                                   |
|      | \$L%%            | \$L              |        | Sprachencode                                                  |
|      | -ohne-           | \$a              |        | Hauptkonferenzname                                            |
|      | \$g              | \$g              | $\ast$ | Zusatz                                                        |
|      | \$b              | \$b              | $\ast$ | Untergeordnete Einheit                                        |
|      | \$n              | \$n              | $\ast$ | Zählung                                                       |
|      | \$d              | \$d              |        | Datum                                                         |
|      | \$c              | \$c              |        | Ort                                                           |
|      | \$g              | \$g              | $\ast$ | Zusatz                                                        |
|      | \$x              | \$x              | $\ast$ | Allgemeine Unterteilung                                       |
|      | \$4              | \$4              |        | Code für Beziehungen                                          |
|      | \$5              | \$5              | $\ast$ | Institution, die das Feld in besonderer Art verwendet         |
|      | \$v              | \$v              | $\ast$ | Bemerkungen, Regelwerk                                        |
| 7305 |                  |                  |        | Werk - Bevorzugter Titel in einem anderen Datenbestand        |
|      | \$T              | \$T              |        | Feldzuordnung                                                 |
|      | \$U              | \$U              |        | Schriftcode                                                   |
|      | \$L%%            | \$L              |        | Sprachencode                                                  |
|      | -ohne-           | \$a              |        | Titel eines Werks - Bevorzugter Titel                         |
|      | \$f              | \$f              |        | Entstehungsjahr eines Werks                                   |
|      | \$g              | \$g              | $\ast$ | Zusatz                                                        |
|      | \$n              | \$n              |        | Zählung eines Werks, des Teils/der Abteilung eines Werks      |
|      | \$p              | \$p              |        | Titel des Teils/der Abteilung eines Werks                     |
|      | \$x              | \$x              | $\ast$ | Allgemeine Unterteilung                                       |
|      | \$4              | \$4              |        | Code für Beziehungen                                          |
|      | \$5              | \$5              | $\ast$ | Institution, die das Feld in besonderer Art verwendet         |

 5 Für das Feld 730 werden nur die wichtigsten Unterfelder aufgeführt

![](_page_22_Picture_289.jpeg)

In den Feldern 7XX können Schlagwörter aus anderen Thesauri oder Normdateien erfasst werden. Die Erfassung erfolgt analog zur Form der bevorzugten Benennung bzw. des bevorzugten Namens in den Feldern 1XX.

Die zugelassenen Codes der Quelle in Unterfeld \$2 sind der Format-Dokumentation für Fel[d](https://swbtools.bsz-bw.de/cgi-bin/k10plushelp.pl?cmd=kat&val=750&katalog=Standard) [750](https://swbtools.bsz-bw.de/cgi-bin/k10plushelp.pl?cmd=kat&val=750&katalog=Standard) zu entnehmen. In lokalen Normdaten können darüber hinaus eigene Codes verwendet werden. Bei Bedarf ist zur Festlegung weiterer Codes Kontakt mit den Verbundzentralen aufzunehmen.

**Beispiel:**

150 Radiosender 750 Hörfunksender**\$0**29243-1**\$2**stw

# <span id="page-22-0"></span>**5.3.9 Felder 900-999**

In den Feldern 900-999 können bibliotheksspezifische Kommentare zum jeweiligen Schlagwort erfasst werden, z. B. Erläuterungen oder Hinweise zur Verwendung des Schlagworts. Für die Erfassung mehrerer Kommentare kann das jeweilige Feld entweder wiederholt oder hochgezählt werden. Auch eine Aufteilung des Feldbereichs für verschiedene Arten von Kommentaren ist möglich, z. B. die Erfassung von Erläuterungen

zum Schlagwort in Feld 900 und Verwendungshinweise für die Beschlagwortenden in Feld 990.

Jede Bibliothek legt fest, welche Felder 900-999 genutzt werden.

**Für SWB-Bibliotheken gilt:**

SWB-Bibliotheken nutzen nur das Feld 900.

# <span id="page-23-0"></span>**5.4 Verlinkungen**

Verlinkungen zu Td-Sätzen können in den Feldern 5XX erfasst werden. Einzelheiten s. Kapitel [0.](#page-17-1)

Verlinkungen zu Te-Sätzen können in Feld 553 erfasst werden. Einzelheiten s. Kapitel [0.](#page-19-0)

# <span id="page-24-0"></span>**6 Lokale Normsätze: Beispiele**

# <span id="page-24-1"></span>**6.1 Te-Sätze**

005 Tex 153 A.12.01**\$j**Arbeit 453 |d|Work**\$L**eng

005 Tex 153 A.12.01.01**\$j**Arbeitsmarkttheorie 453 |d|Labor market theory**\$L**eng 553 !PPN!*A.12.01\$jArbeit***\$4**nueb

005 Tev 009 3 153 HWD XXX**\$j**Isländisch 453 |d|Icelandic 553 !PPN!*HW XXX\$jSkandinavische Sprachen***\$4**nueb

005 Tev 009 4 153 HWD 300**\$j**Sprachwissenschaft (Isländisch) 453 |d|Linguistics (Icelandic) 553 !PPN!*HWD XXX \$jIsländisch***\$4**nueb 753 18.15**\$2**bkl 753 17.06**\$2**bkl

005 Tev 009 5 153 HWD 350**\$j**Wortkunde und Semantik (Isländisch) 453 |d|Semantics (Icelandic) 553 !PPN!*HWD 300\$jSprachwissenschaft (Isländisch)***\$4**nueb 753 18.15**\$2**bkl 753 17.56**\$2**bkl

![](_page_25_Picture_1.jpeg)

# <span id="page-25-0"></span>**6.2 Td-Sätze**

# **Modell 1:**

005 Tdx

150 |p|Hedwig**\$g**Braunschweig-Wolfenbüttel, Herzogin

450 |p|Hedwig**\$g**Brandenburg, Markgräfin

450 |p|Hedwig Elisabeth Magdalena Sophia**\$g**Braunschweig-Wolfenbüttel, Herzogin

450 |p|Hedwig Elisabeth Magdalena Sophia**\$g**Brandenburg, Markgräfin

548 1540**\$b**1602**\$4**datl

678 **\$b**Tochter von Kurfürst Joachim Hektor II. von Brandenburg (1505-1571)

005 Tdx

150 |k|Braunschweig**\$g**Staat**\$x**Oberlandesgericht**\$x**Bibliothek

450 |k|Bibliothek des herzoglichen Oberlandesgerichts**\$g**Wolfenbüttel

450 |k|Oberlandesgericht**\$g**Wolfenbüttel **\$x**Bibliothek

450 |k|OLG**\$x**Bibliothek

548 1814**\$b**1860**\$4**datb

005 Tdx

150 Juniorprofessur Stochastik**\$g**Ilmenau

450 Technische Universität**\$g**Ilmenau**\$x**Fakultät für Mathematik und

Naturwissenschaften**\$x**Institut für Mathematik**\$x**Juniorprofessur Stochastik**\$4**zuvw

548 01.06.2012**\$4**datb

550 !PPN!*Institut für Mathematik\$gIlmenau***\$4**obal

005 Tdx

150 Sektion Informationstechnik und Theoretische Elektrotechnik**\$g**Ilmenau

450 Sektion INTET**\$g**Ilmenau

450 Technische Hochschule**\$g**Ilmenau**\$x**Sektion Informationstechnik und Theoretische Elektrotechnik**\$4**zuvw

450 Technische Hochschule**\$g**Ilmenau**\$x**Sektion INTET**\$4**zuvw

548 18.12.1968**\$b**1990/91**\$4**datb

550 !PPN!*Technische Hochschule\$gIlmenau***\$4**obal

550 !PPN!*Sektion Nachrichtentechnik und Elektronische Meßtechnik\$gIlmenau***\$4**nafr

550 !PPN!*Institut für allgemeine und theoretische Elektrotechnik\$gIlmenau***\$4**nafr

005 Tdx

150 |s|Störtebeker**\$g**Schiff

005 Tdx

150 Alterseinkünfte

450 Alterseinkommen**\$4**zuvw

550 Einkommen**\$4**obal

550 Alterssicherung**\$4**vbal

550 Betriebliche Altersversorgung**\$4**ubal

005 Tdx 150 Beleuchtung 450 Licht**\$4**zuvw 550 Innenausstattung**\$4**obal 550 Wohntechnik**\$4**obal 550 Wohnen**\$4**vbal

005 Tdx 150 Großaktionäre 377 ger 450 **\$L**eng**%%**Large shareholders 550 !PPN!*Aktionäre***\$4**obal 550 !PPN!*Institutioneller Anleger***\$4**vbal 553 !PPN!*V.05.06.02.01\$jAktienmarkt*

005 Tdx 150 Psychologische Diagnostik 450 Diagnostik**\$x**Psychologie 450 Diagnostische Psychologie 450 Psychodiagnostik 450 Psychologie**\$x**Diagnostik 450 Psychologisches Gutachten**\$4**zuvw 450 Test**\$4**zuvw

005 Tdx 150 Fallstudie 450 Einzelfallanalyse 450 Einzelfalldiagnose 450 Einzelfallstudie 450 Case study 450 Fallmaterial 550 !PPN!*Psychologische Diagnostik***\$4**obal

# **Modell 2:**

005 Tdx **\$P**Hedwig**\$l**Braunschweig-Wolfenbüttel, Herzogin **\$P**Hedwig**\$l**Brandenburg, Markgräfin **\$P**Hedwig Elisabeth Magdalena Sophia**\$l**Braunschweig-Wolfenbüttel, Herzogin **\$P** Hedwig Elisabeth Magdalena Sophia**\$l**Brandenburg, Markgräfin 548 1540**\$b**1602**\$4**datl **\$b**Tochter von Kurfürst Joachim Hektor II. von Brandenburg (1505-1571)

![](_page_27_Picture_1.jpeg)

005 Tdx

110 Braunschweig**\$g**Staat**\$b**Oberlandesgericht**\$b**Bibliothek

410 Bibliothek des herzoglichen Oberlandesgerichts**\$g**Wolfenbüttel

410 Oberlandesgericht**\$g**Wolfenbüttel**\$b**Bibliothek

410 OLG**\$b**Bibliothek

548 1814**\$b**1860**\$4**datb

005 Tdx

110 Juniorprofessur Stochastik**\$g**Ilmenau

410 Technische Universität <Ilmenau>**\$b**Fakultät für Mathematik und

Naturwissenschaften**\$b**Institut für Mathematik**\$b**Juniorprofessur Stochastik**\$4**zuvw 548 01.06.2012**\$4**datb

510 !PPN!*Institut für Mathematik\$gIlmenau***\$4**adue

005 Tdx

110 Sektion Informationstechnik und Theoretische Elektrotechnik**\$g**Ilmenau

410 Sektion INTET**\$g**Ilmenau

410 Technische Hochschule**\$g**Ilmenau**\$b**Sektion Informationstechnik und Theoretische Elektrotechnik**\$4**zuvw

410 Technische Hochschule**\$g**Ilmenau**\$b**Sektion INTET**\$4**zuvw

548 18.12.1968**\$b**1990/91**\$4**datb

510 !PPN!*Technische Hochschule\$gIlmenau***\$4**adue

510 !PPN!*Sektion Nachrichtentechnik und Elektronische Meßtechnik\$gIlmenau***\$4**nafr

510 !PPN!*Institut für allgemeine und theoretische Elektrotechnik\$gIlmenau***\$4**nafr

005 Tdx 150 Störtebeker**\$g**Schiff

005 Tdx 150 Alterseinkünfte 450 Alterseinkommen**\$4**zuvw 550 Einkommen**\$4**obal 550 Alterssicherung**\$4**vbal

550 Betriebliche Altersversorgung**\$4**ubal

005 Tdx 150 Beleuchtung 450 Licht**\$4**zuvw 550 Innenausstattung**\$4**obal 550 Wohntechnik**\$4**obal 550 Wohnen**\$4**vbal

005 Tdx 150 Großaktionäre 377 ger 450 **\$L**eng**%%**Large shareholders 550 !PPN!*Aktionäre***\$4**obal 550 !PPN!*Institutioneller Anleger***\$4**vbal 553 !PPN!*V.05.06.02.01\$jAktienmarkt*

005 Tdx 150 Psychologische Diagnostik 450 Diagnostik**\$x**Psychologie 450 Diagnostische Psychologie 450 Psychodiagnostik 450 Psychologie**\$x**Diagnostik 450 Psychologisches Gutachten**\$4**zuvw 450 Test**\$4**zuvw

005 Tdx 150 Fallstudie 450 Einzelfallanalyse 450 Einzelfalldiagnose 450 Einzelfallstudie 450 Case study 450 Fallmaterial 550 !PPN!*Psychologische Diagnostik***\$4**obal